## **Worktribe Pre-Award Process**

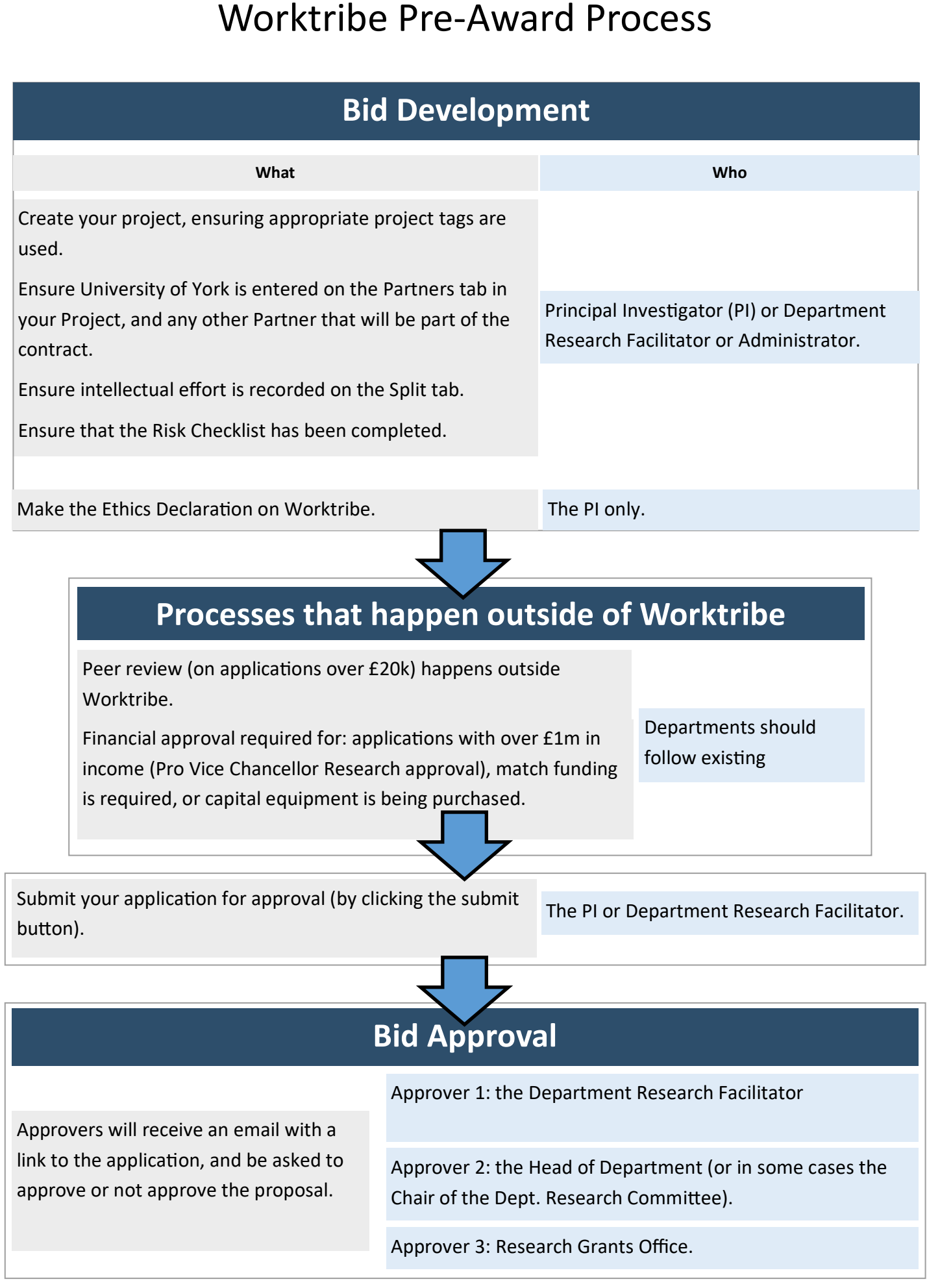

## **Worktribe Pre-Award Process**

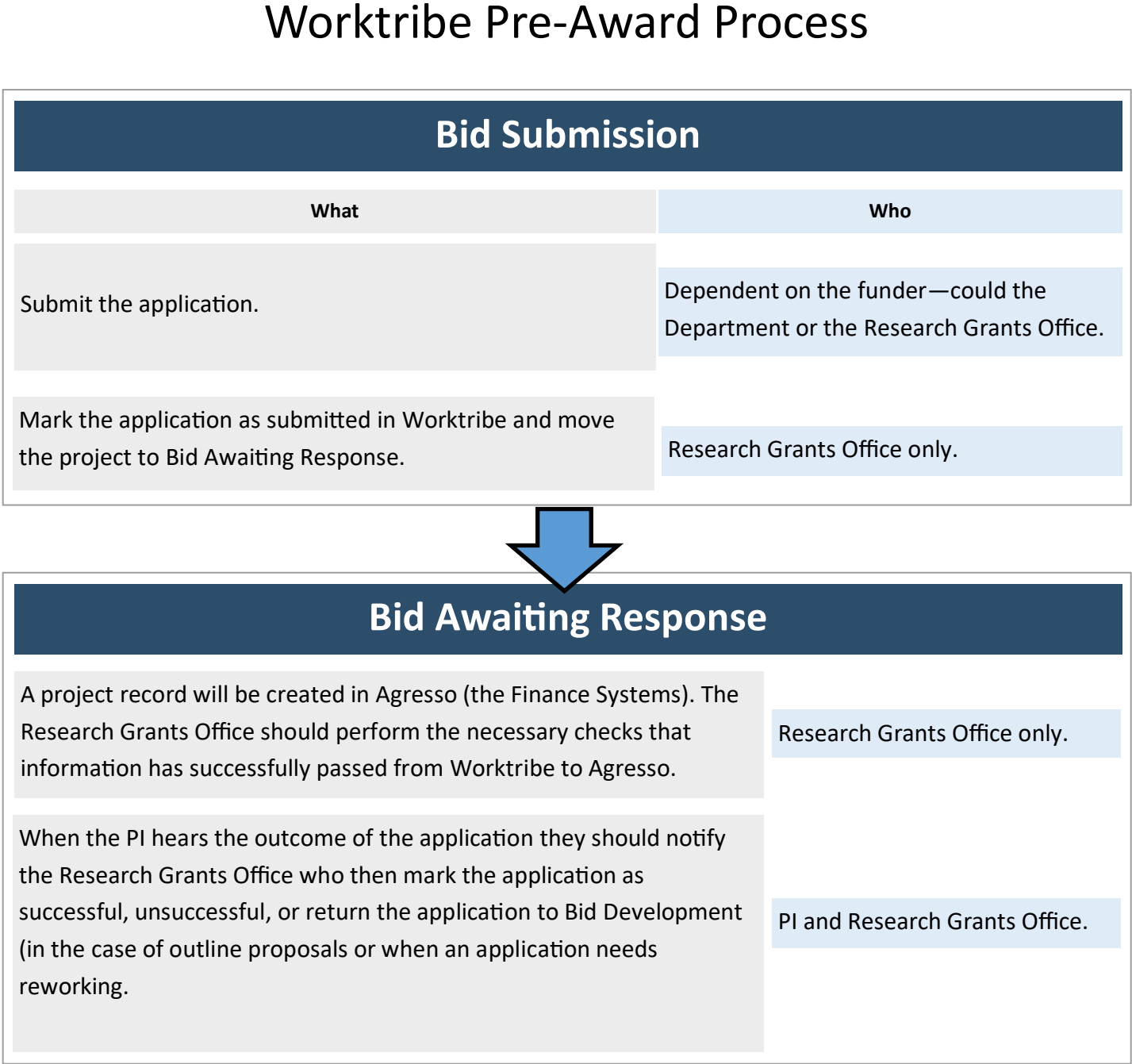

## **Worktribe Post Award Process**

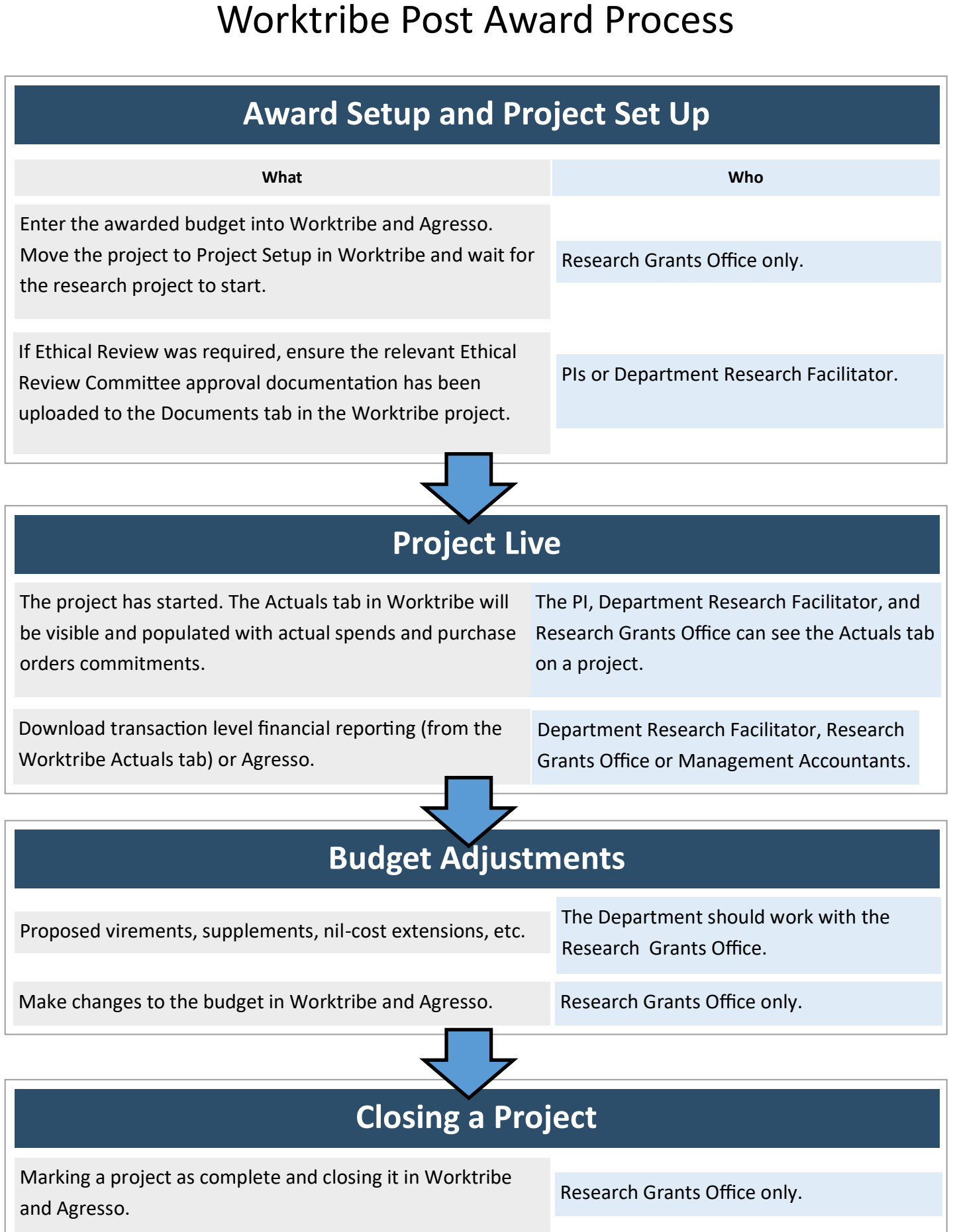